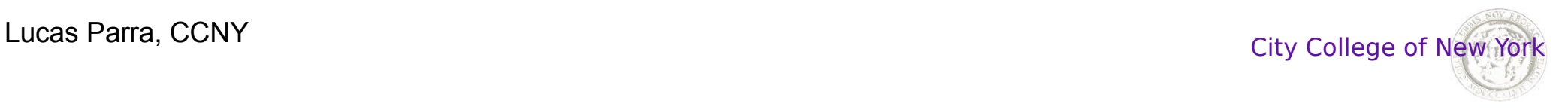

1

# **BME 50500: Image and Signal Processing in Biomedicine**

## **Lecture 4: Filtering**

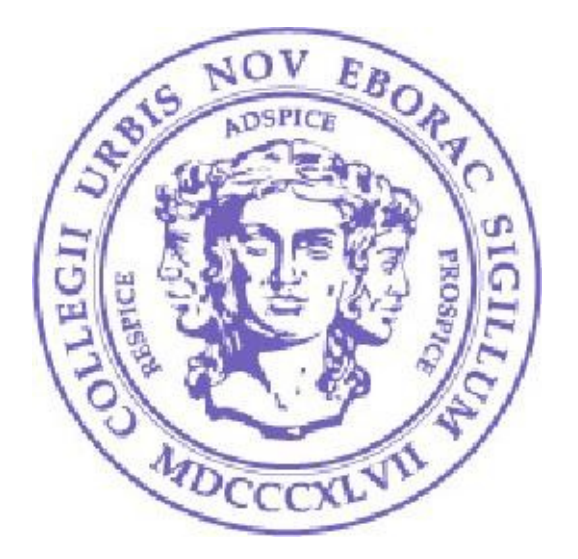

Lucas C. Parra Biomedical Engineering Department City College of New York

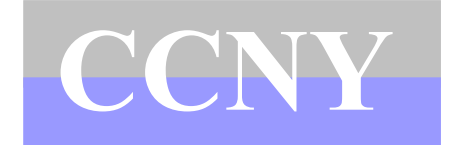

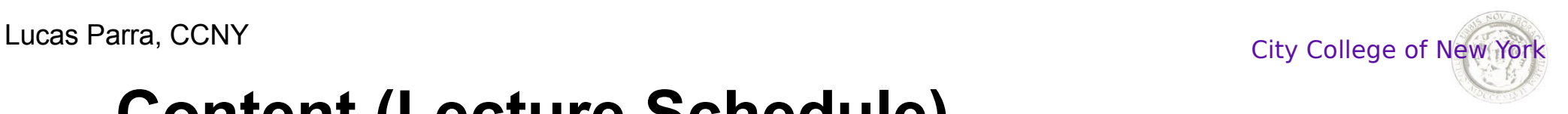

## **Content (Lecture Schedule)**

**Linear systems in discrete time/space**

Impulse response, shift invariance (4) Convolution (4) Discrete Fourier Transform (3) Power spectrum (7)

#### **Medial imaging modalities**

MRI (2) Tomography, CT, PET (5) Ultrasound (8)

#### **Engineering tradeoffs**

Sampling, aliasing (1) Time and frequency resolution (3) Wavelength and spatial resolution (9) Aperture and resolution (9)

#### **Filtering**

Magnitude and phase response (6)

Filtering (6) Correlation (7) Template Matching (10)

#### **Intensity manipulations**

A/D conversion, linearity (1) Thresholding (10) Gamma correction (11) Histogram equalization (11)

#### **Matlab**

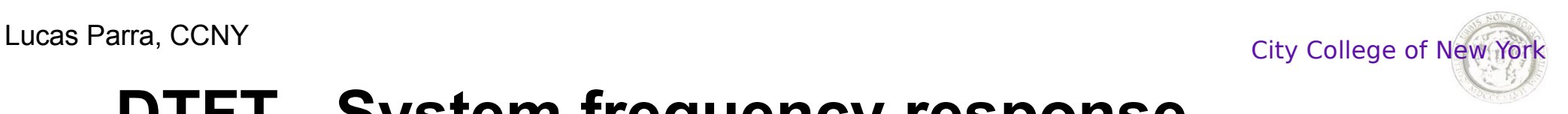

Consider stationary oscillatory input to a LSI system *h*[*k*]:

$$
x[n] = e^{jn\omega}
$$
  

$$
y[n] = \sum_{k=-\infty}^{\infty} h[k]x[n-k] = \sum_{k=-\infty}^{\infty} h[k]e^{j(n-k)\omega} = H(\omega)e^{jn\omega}
$$

The output is the input times the DTFT of the impulse response

$$
e^{jn\omega}
$$
  $H(\omega)$   $H(\omega)e^{jn\omega}$ 

The oscillation with frequency  $\omega$  has been modified in phase by the "phase delay"  $\Delta \Phi$  and in amplitude by "gain" *G* 

$$
G(\omega) = |H(\omega)| \qquad \Delta \Phi(\omega) = angle(H(\omega))
$$

$$
H(\omega) = Ge^{j\Delta \Phi}
$$

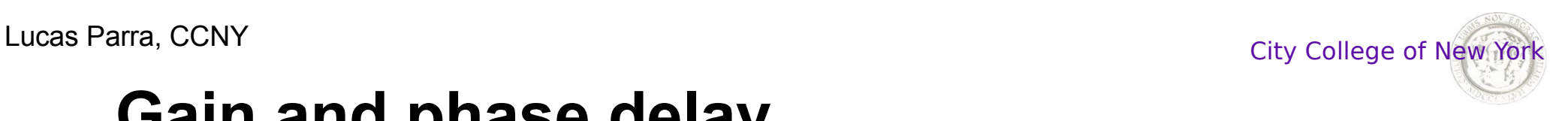

## **Gain and phase delay**

Gain of a filter determines the output/input power ratio

$$
G = \sqrt{\frac{P_y}{P_x}}
$$
 
$$
P_x = \frac{1}{N} \sum_{n=1}^{N} |x[n]|^2
$$

Gain is often specified in decibel:

$$
dB(G) = 20 \log_{10} G = 10 \log_{10} \frac{P_y}{P_x}
$$

Phase delay  $\Delta \Phi$  corresponds to a shift in time,  $\Delta t$ , called "group" delay" which depends on the frequency *f*

$$
\Delta \phi = 2 \pi f \Delta t = \omega \Delta t
$$

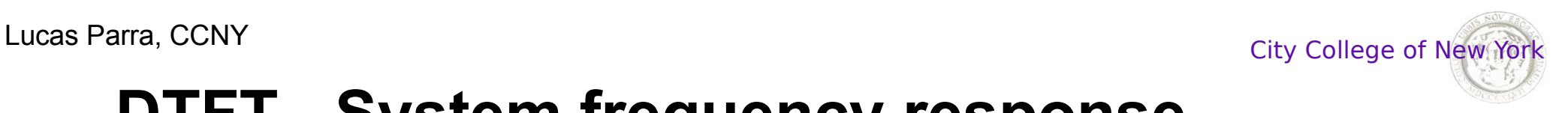

DTFT inversion formula tells us that arbitrary input x[*n*] can be decomposed into sum of oscillations

$$
x[n] = \frac{1}{2\pi} \int_{-\pi}^{\pi} d\omega X(\omega) e^{jn\omega}
$$

The system response to that is given by the convolution theorem

$$
Y(\omega) = H(\omega) X(\omega)
$$

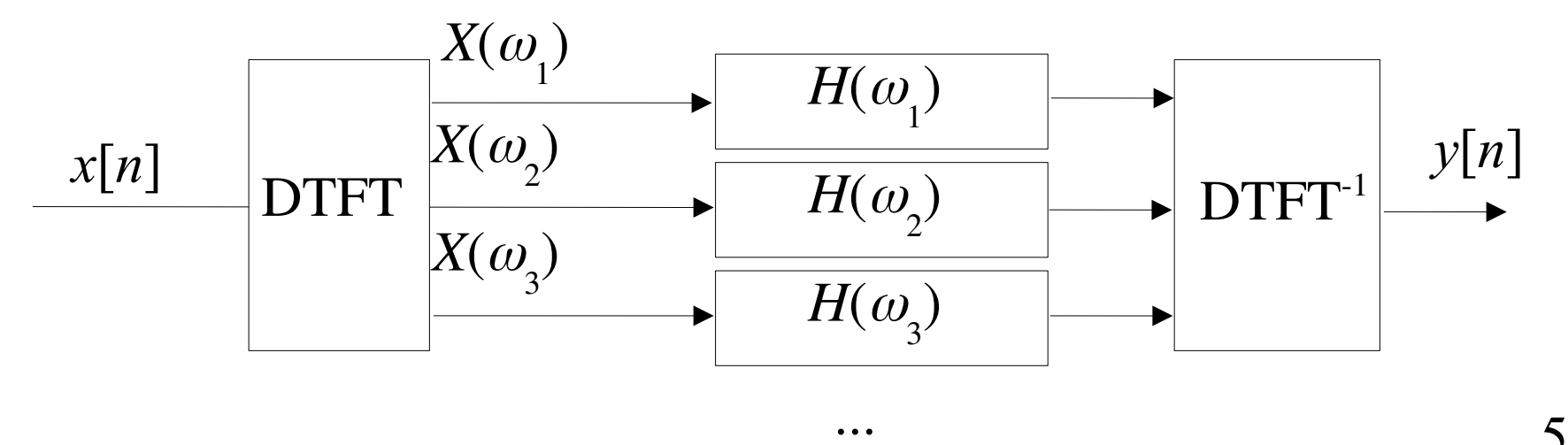

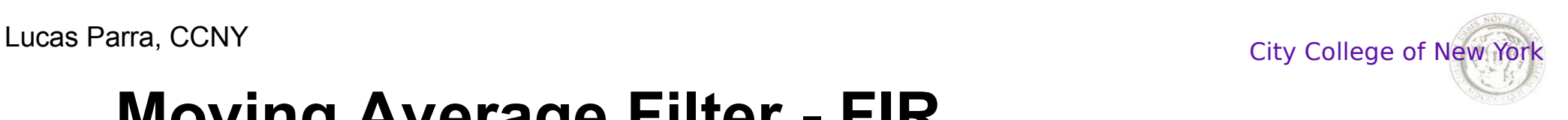

# **Moving Average Filter - FIR**

A FIR filter is sometimes also called a **Moving Average** (**MA**) filter :

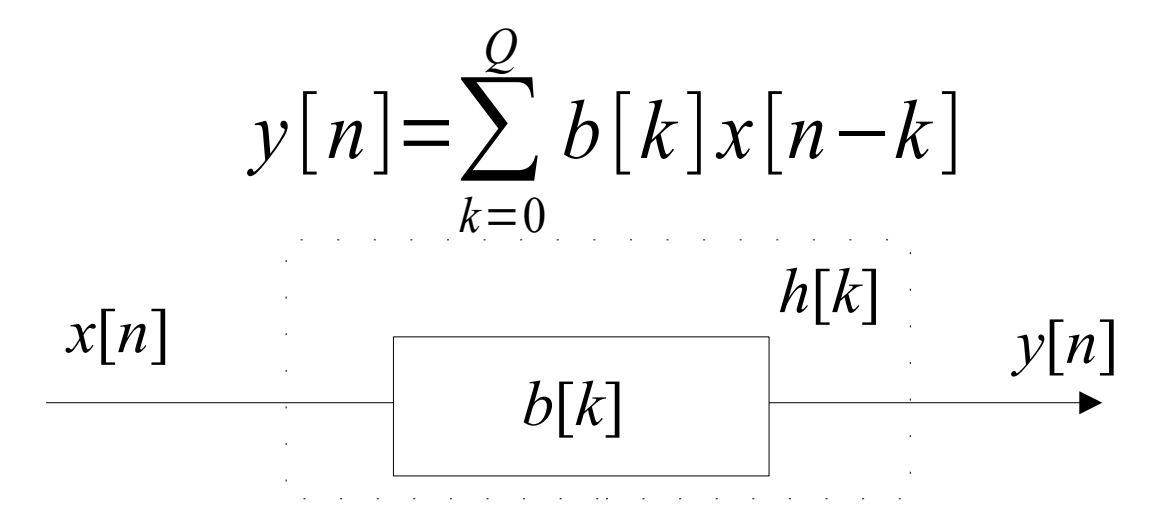

All symmetric MA filters will have a linear phase.

However, to generate a very narrow frequency response one may need very long filters (remember the uncertainty principle!)

To generate long filters therefore we may need a infinite impulse response.

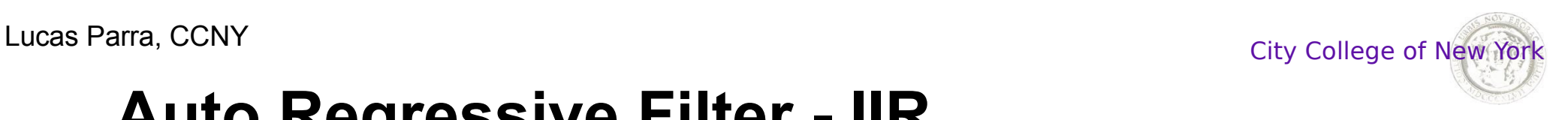

7

## **Auto Regressive Filter - IIR**

An **Infinite Impulse Response (IIR)** can be easily implemented with an **Auto Regressive** (**AR**) filter:

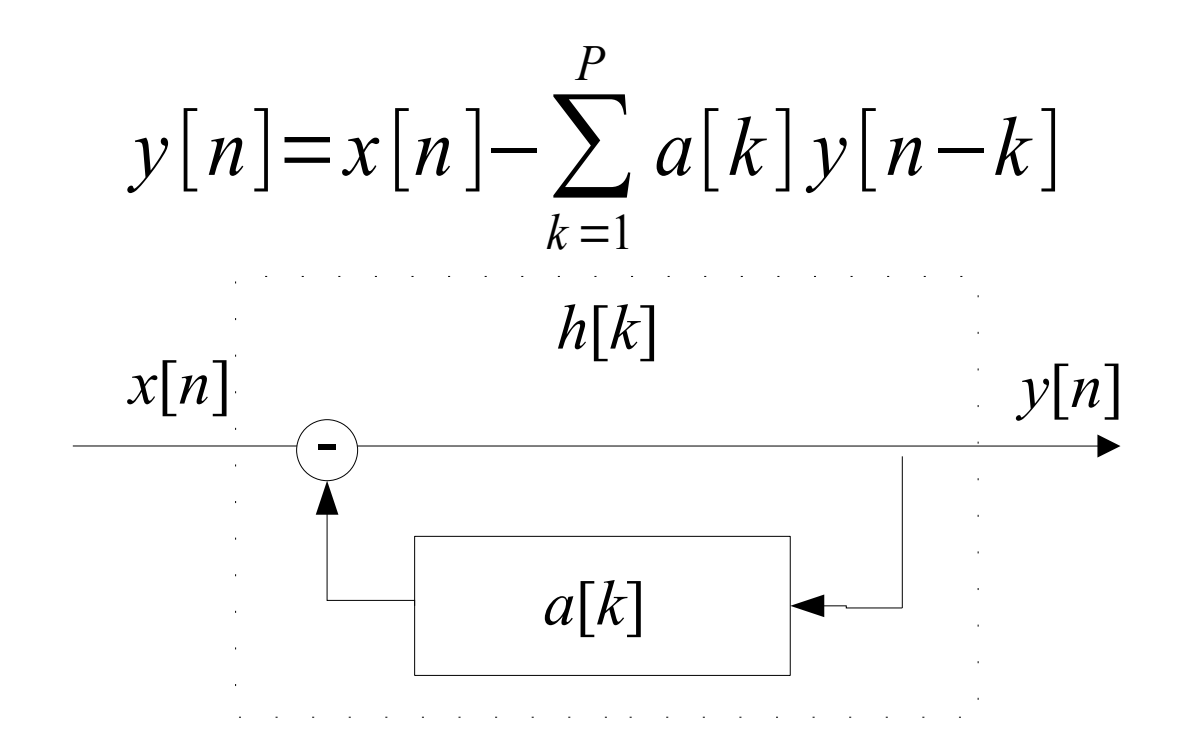

However, *h*[*t*] **may not be stable!** Filter *h*[*k*] is stable if:

$$
\sum_{k=-\infty}^{\infty} |h[k]| < \infty
$$

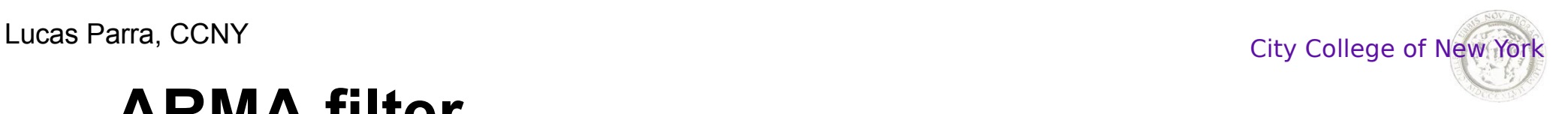

## **ARMA filter**

More generally an **Infinite Impulse Response (IIR)** can be represented by an **ARMA** filter (also called difference model):

$$
y[n] = -\sum_{k=1}^{P} a[k] y[n-k] + \sum_{k=0}^{Q} b[k] x[n-k]
$$

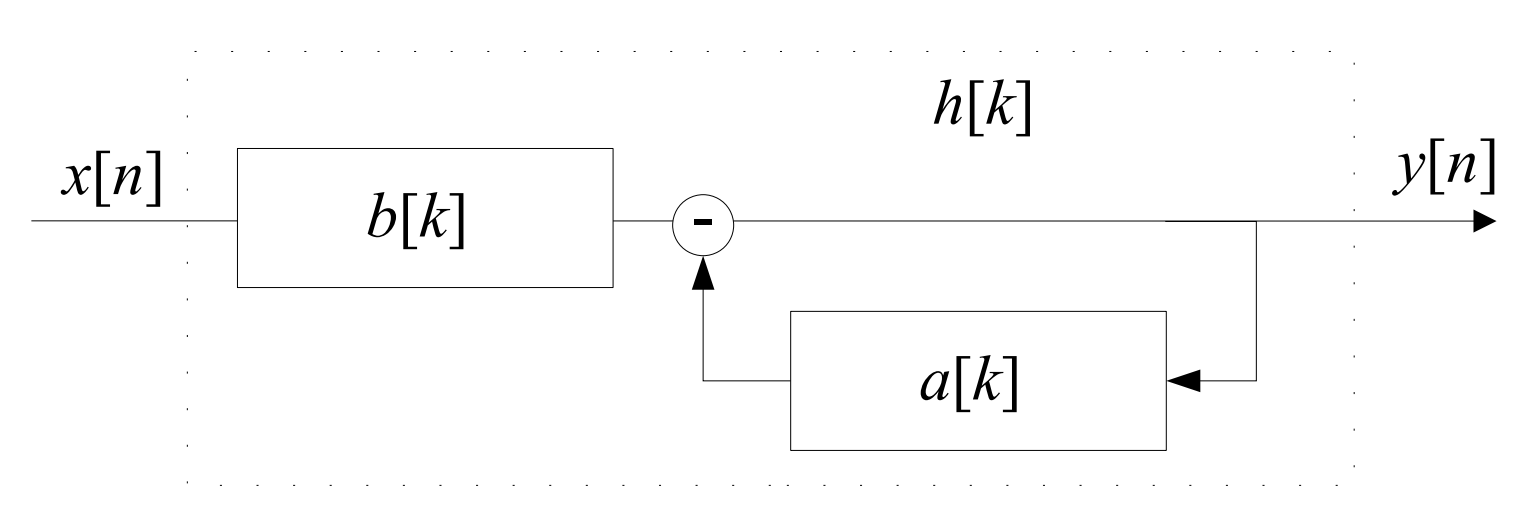

Since ARMA filter is LSI there is a corresponding *h*[*k*] that characterizes the system impulse response.  $>> y = filter(b, a, x);$  import scipy.signal as sig y=sig.lfilter(b,a,x)

8

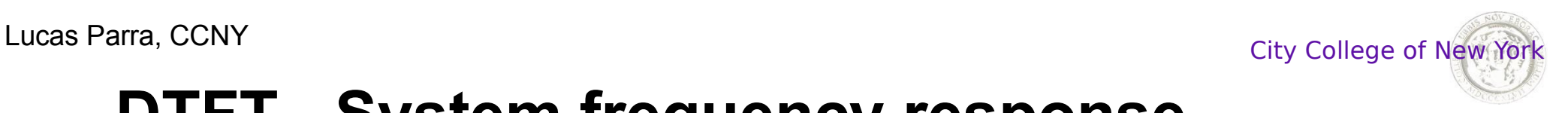

Example: 
$$
h[0] = 1, h[1] = -0.8
$$

Time domain response Frequency domain response >>  $x = sin(2*pi*5*t)$ ; >>  $plot(fbin, db(abs(H)))$ 

>> plot(t,filter(h,1,x))

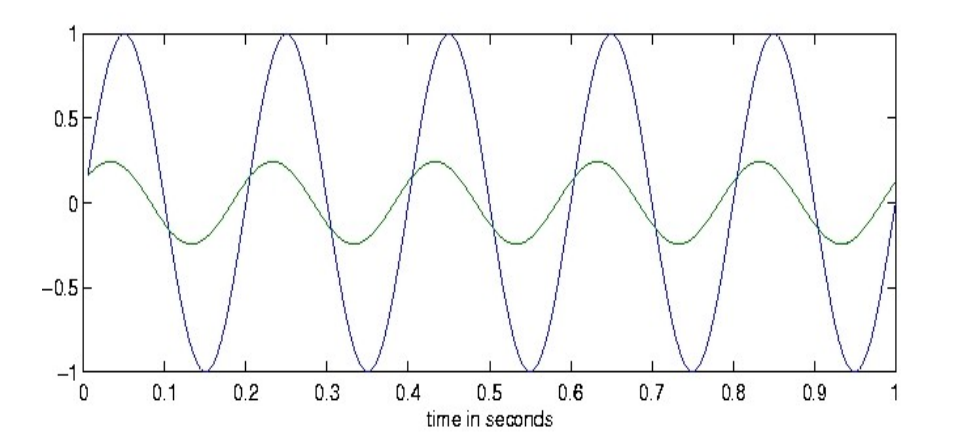

Example: *h*[0] = 1, *h*[1]=-0.8 >> fs=200

$$
\Rightarrow H = \text{fft}(h, fs)
$$

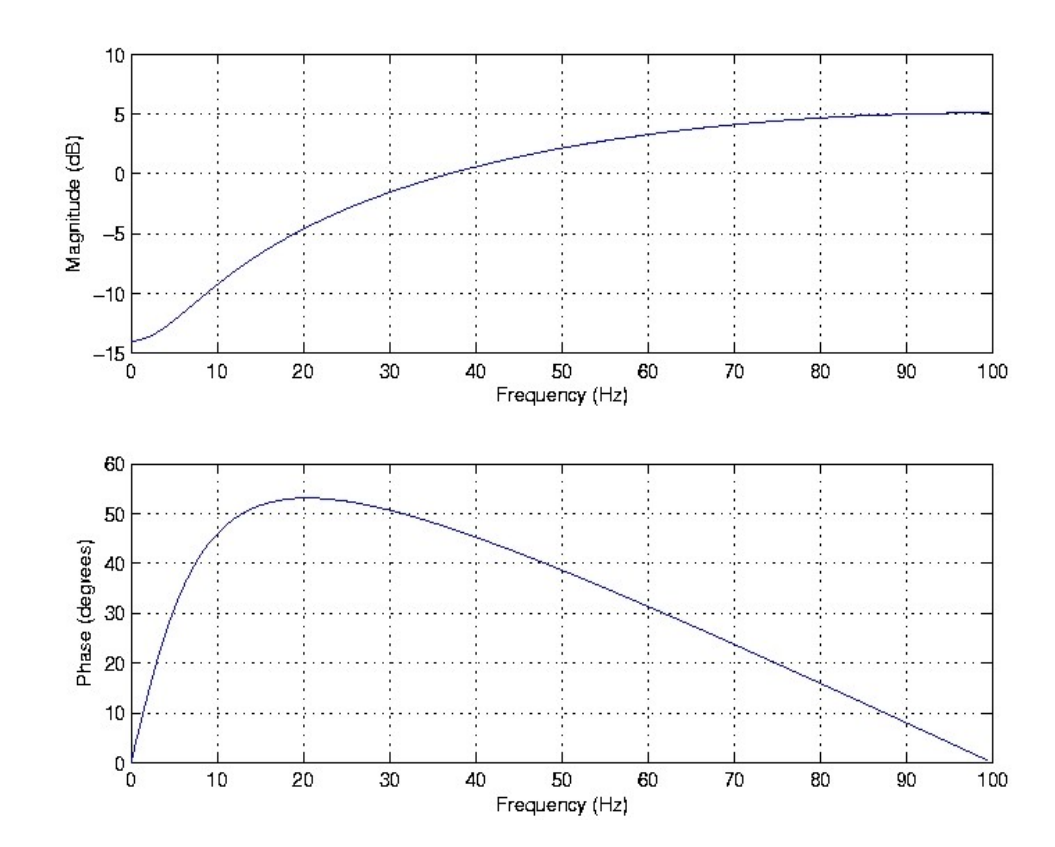

9

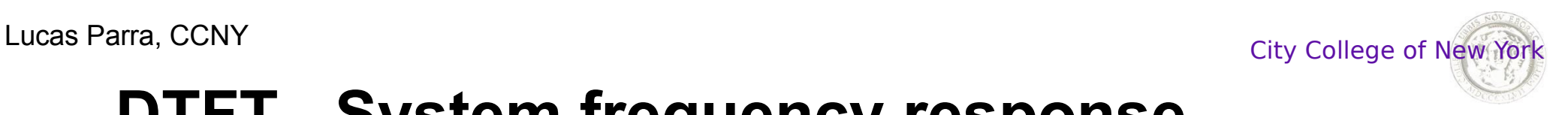

### **Assignment 6:**

- 1. Pick some arbitrary FIR filter and show the magnitude and phase response from 0Hz to Nyquist frequency. Make sure the axis are labeled correctly.
- 2. Generate a 1 second steady state sinusoid with some frequency of your choice and filter this input *x*[*n*] with your filter to generate output  $y[n]$ . Show the input  $x[n]$  and output  $y[n]$  in a single graph.
- 3. Compute from these two signals the magnitude and phase response of the filter at that frequency. Plot your measurement as a point on the phase and magnitude plots from task 2.
- 4. Repeat the process for various frequencies.
- 5. Add -10dB noise to the output *y*[*n*] and repeat your estimation of phase and magnitude response.

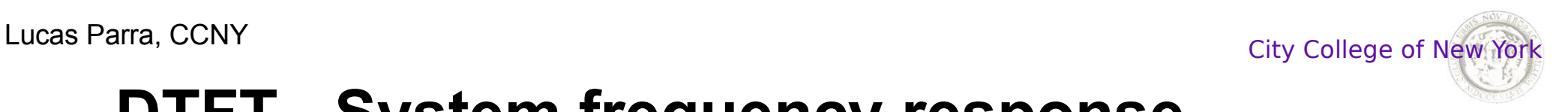

### **Assignment 6 - Alternate:**

- 1. Use the impulse response you have measured from your system (Assignment 3) and show the magnitude and phase response from 0Hz to Nyquist frequency. Make sure the axis are labeled correctly.
- 2. Generate a steady state sinusoid with the function generator at some frequency of your choice and apply this voltage to the "input" of your system. Sample the output and show input and output in a single graph. Repeat this for 4 different frequencies.
- 3. For each frequency compute from these input and output signals the magnitude and phase response of your system at that frequency. Plot your measurement as a point on the phase and magnitude plots from task 2.

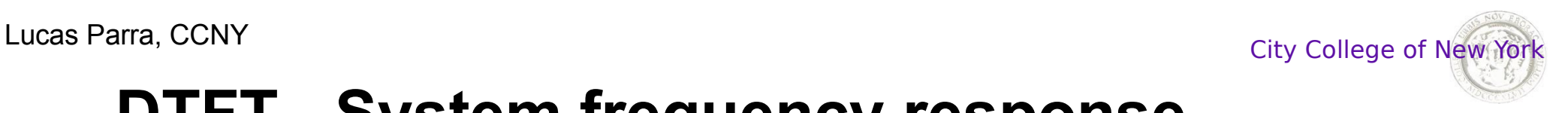

### **Assignment 6 – Alternate with soundcard:**

- 1. Use the code from Assignment 3 where you measure the impulse response of your sound equipment (from speaker to microphone). Amend this code to compute and display the magnitude response in dB from 0Hz to Nyquist frequency. Make sure the axis are labeled correctly.
- 2. Generate a sinusoid of 1s duration and use sd.playrec() command to play and record the response of your sound equipment to this sinusoid. Repeat this for at least 20 different frequencies between 100Hz and 6000Hz.
- 3. For each frequency compute from these input and output signals the magnitude response of your system at that frequency. Plot your measurement as a point on the magnitude plots from task 1.

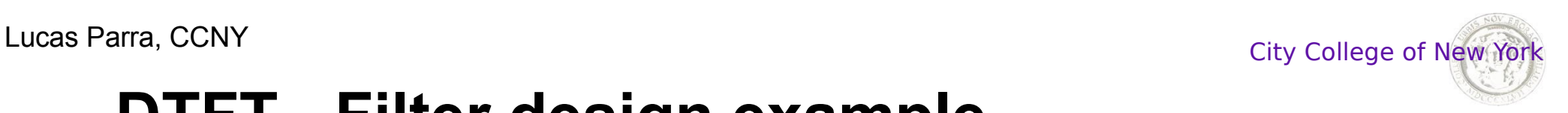

## **DTFT - Filter design example**

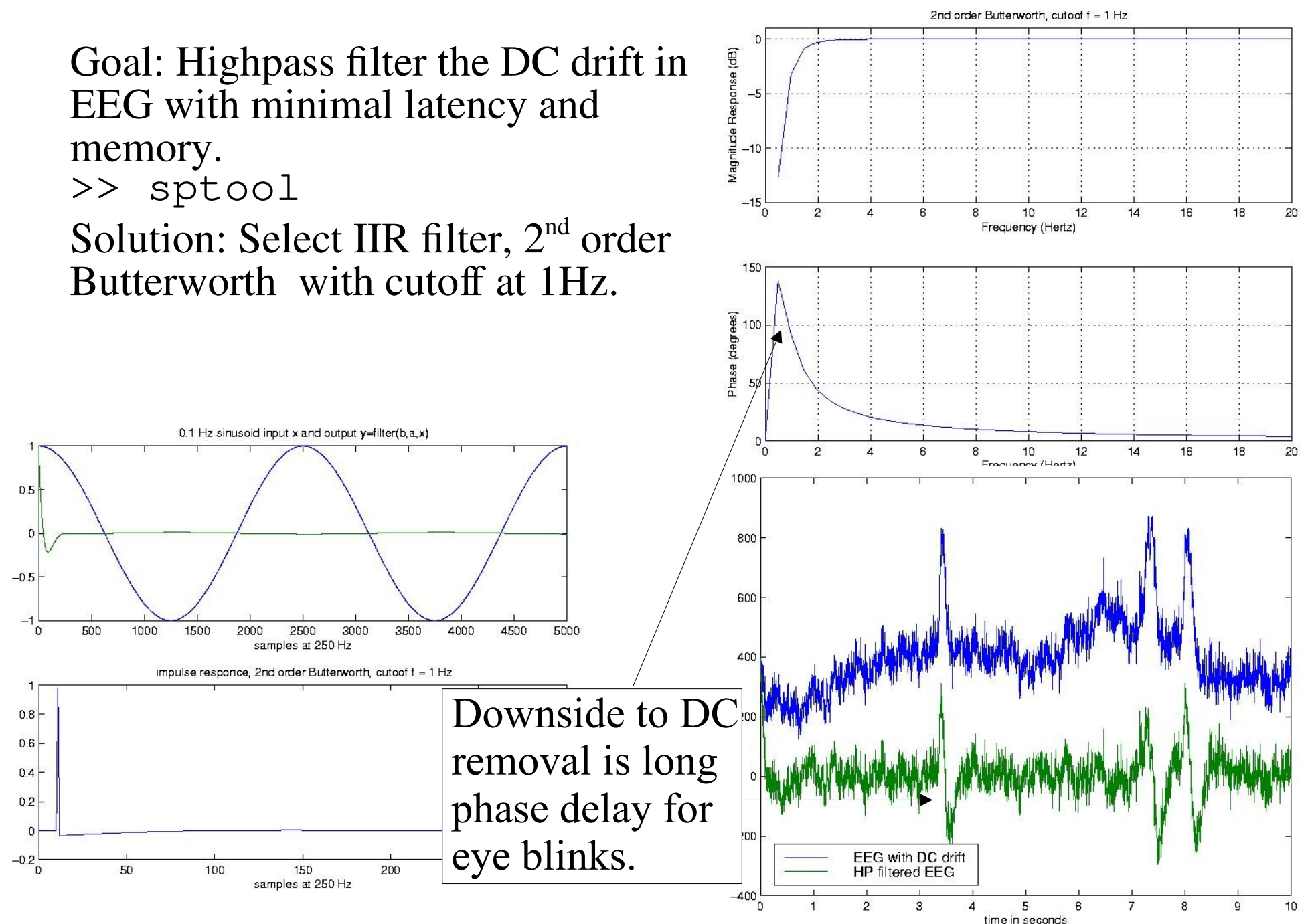

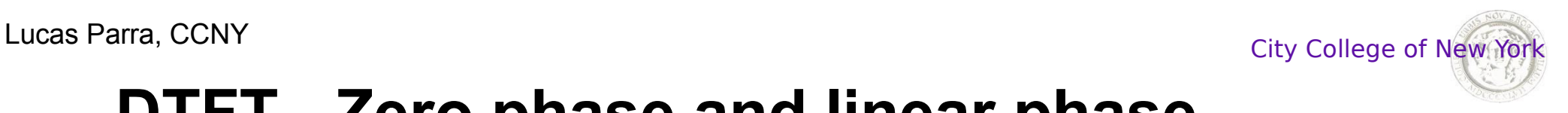

## **DTFT - Zero phase and linear phase**

A filter is said to have *zero phase* if it introduces no phase delay

$$
H(\omega) = |H(\omega)|
$$

True for all symmetric FIR filters:

A filter is said to have *linear phase* if

$$
h[-n]{=}h^*[n]
$$

Linear phase corresponds to shift in time. Because delay in time corresponds to a multiplication with a linear phase term:

$$
H(\omega) = |H(\omega)|e^{j\omega n_0}
$$
  

$$
x_{n_0} = x[n+n_0] \implies X_{n_0}(\omega) = e^{j\omega n_0} X(\omega)
$$
  

$$
Y(\omega) = |H(\omega)|e^{j\omega n_0} X(\omega) = |H(\omega)| X_{n_0}(\omega)
$$

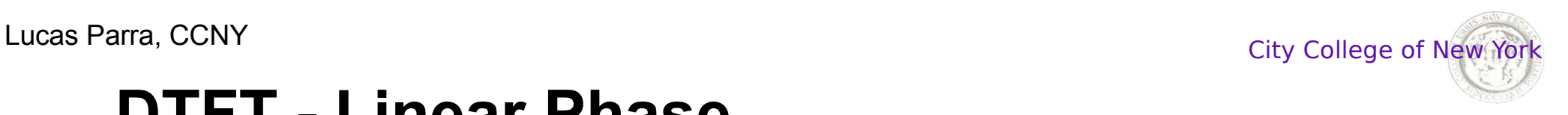

## **DTFT - Linear Phase**

- A filter with linear phase delays all frequencies by the same amount.
- If we add a constant delay to a zero phase filter we obtain a linear phase filter.
- The shift in time can be removed if the filter can be non-causal. In which case we get a zero phase filter. Example: delay here 11 samples

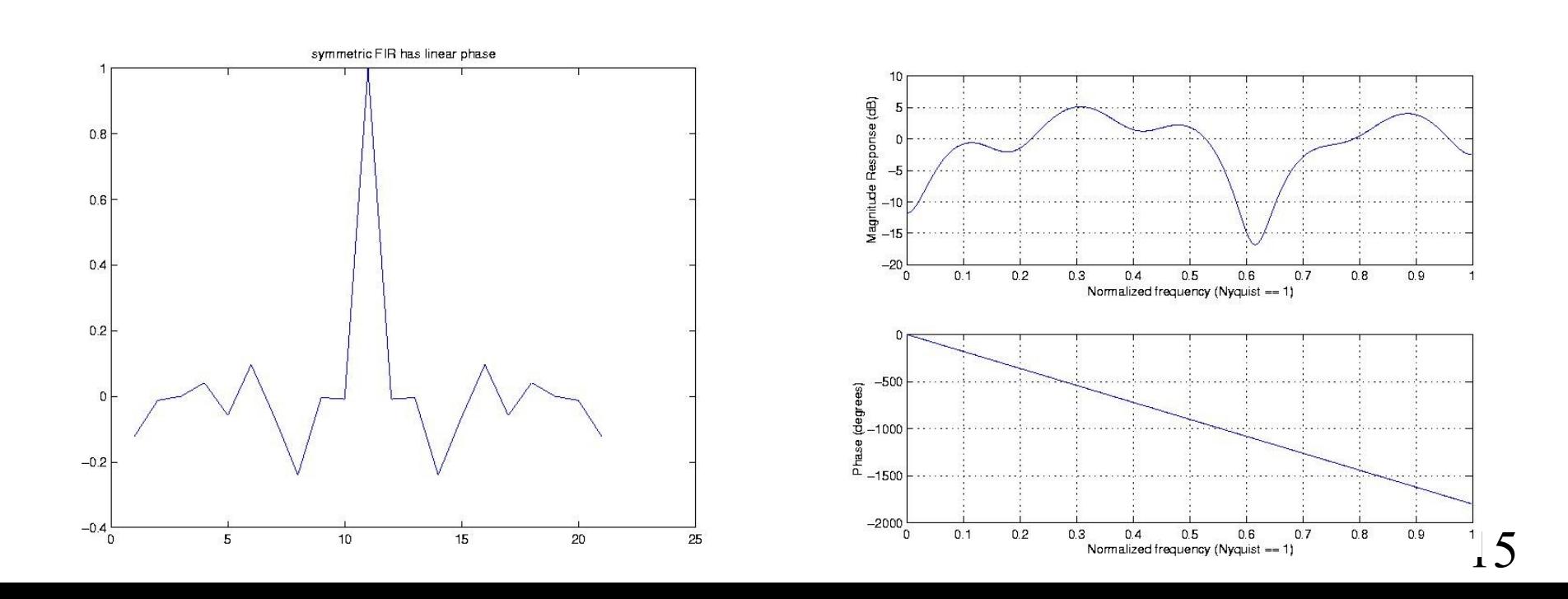

Lucas Parra, CCNY City College of New York

## **DTFT - Pragmatic filter design example**

If the filter is allowed to be non causal a **quick fix** is to apply the filter to the time inverted signal resulting in a **zero phase** filter:

$$
\Rightarrow \quad \text{filtfilt}(b, a, x)
$$

$$
Y(\omega) = |H(\omega)|^2 X(\omega)
$$

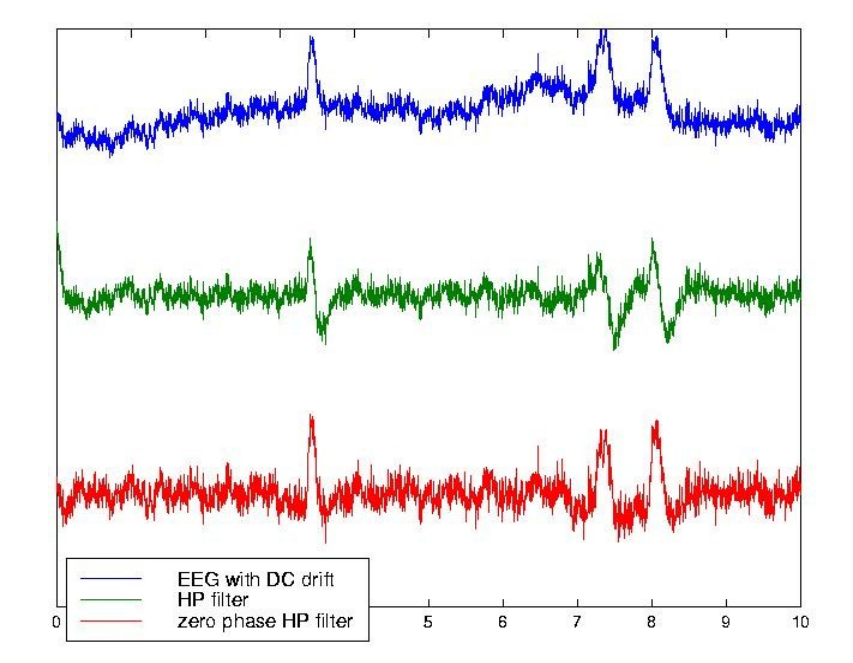

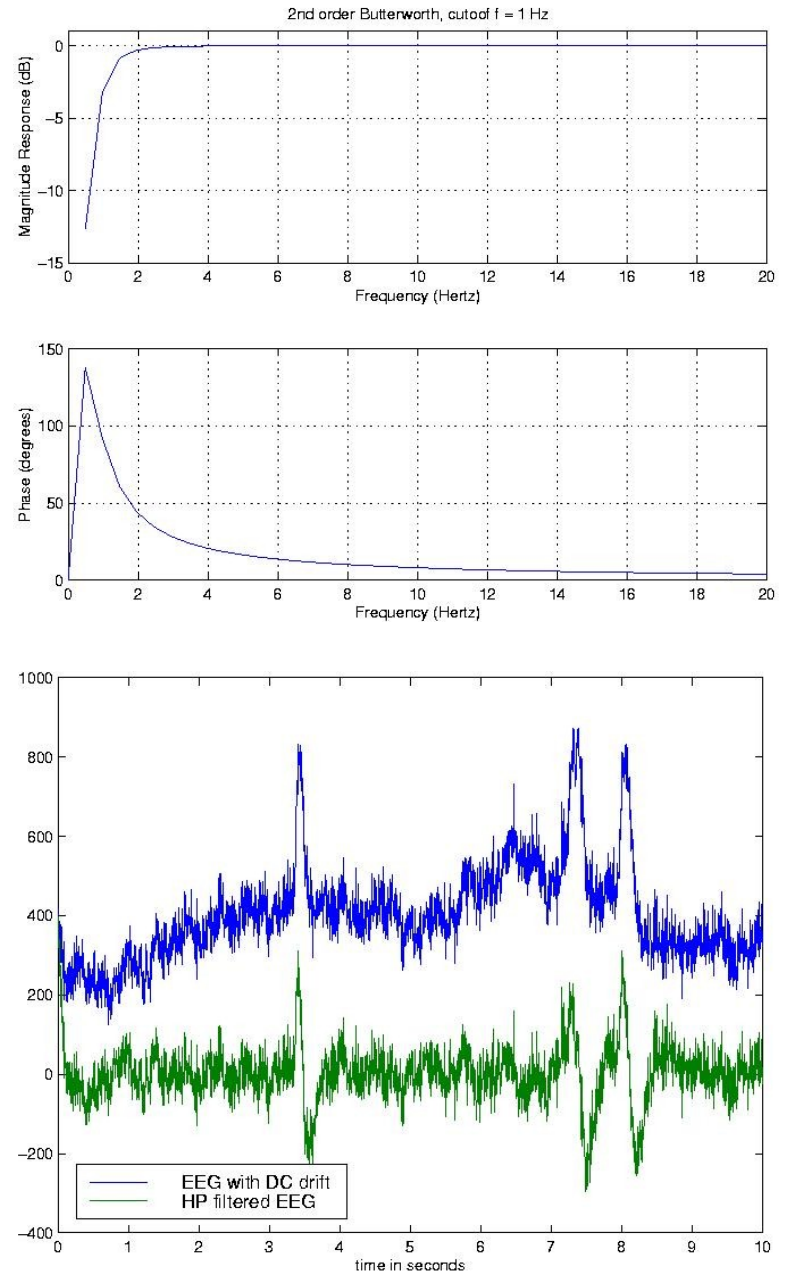

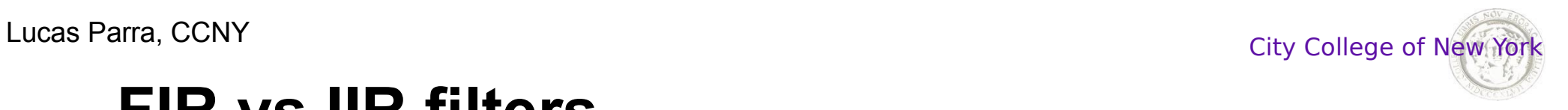

## **FIR vs IIR filters**

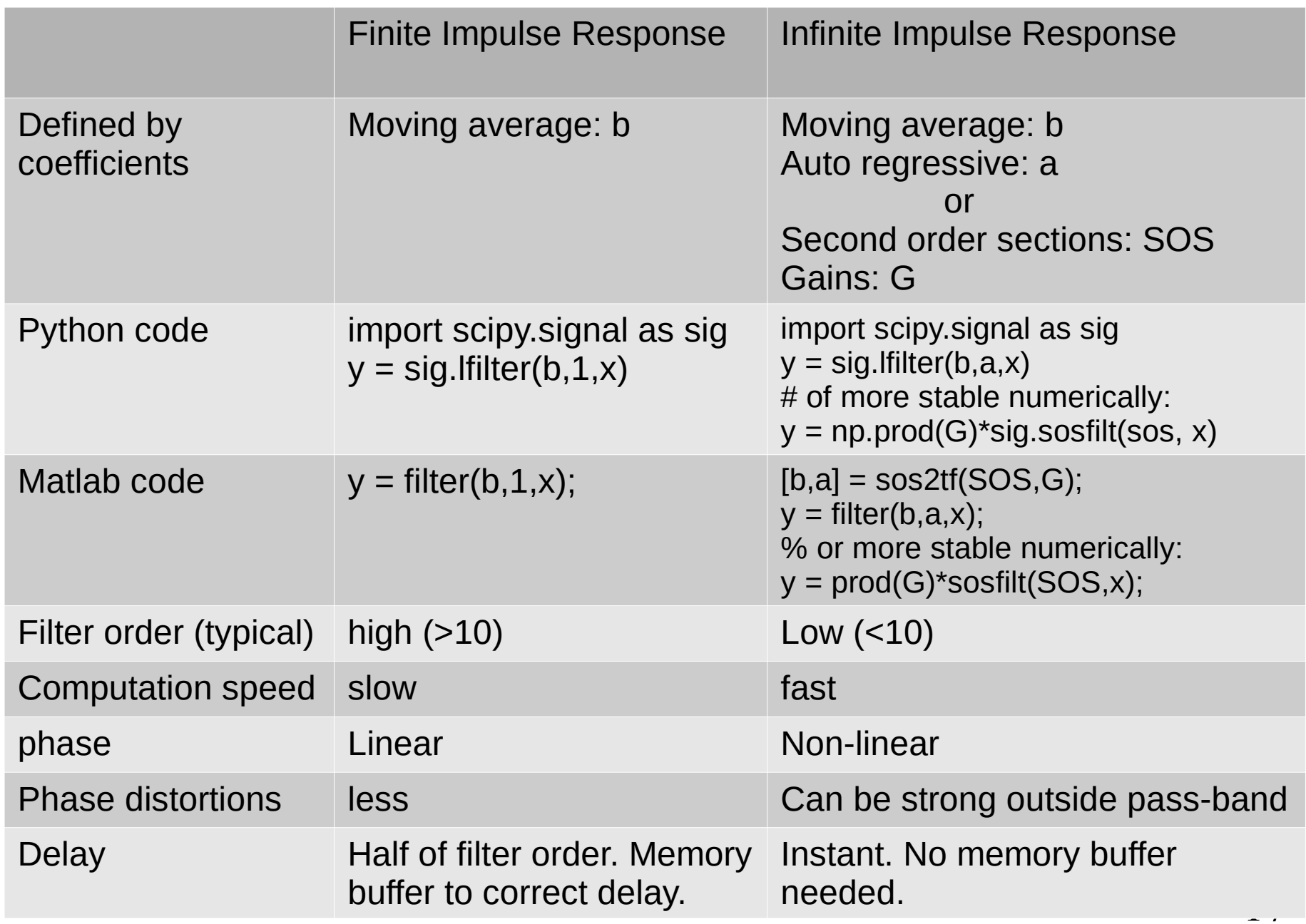

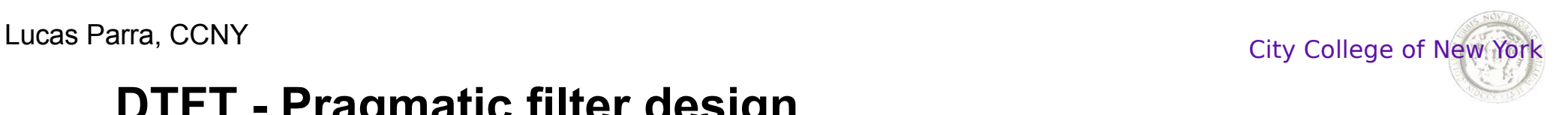

### **DTFT - Pragmatic filter design**

### **Assignment 7:**

1. Use sptool() to design 60Hz bandstop filter using both

### an IIR filter of low order and an FIR filter with linear phase.

Hints: After finding a good filter take note of the parameters, and use the corresponding filter design function to compute within your code the ARMA filter coefficients. To find the corresponding filter function use for instance: >> lookfor chebyshev

Alternatively, you may export the filter coefficients from sptool and save the numerical values into a matlab file that your code will load. For a FIR filter it will save coefficients *Num* which is simply the moving average part of the filter:

```
b = Num; a = 1;
```
For a IIR filter it will save Coefficients *SOS* and *G*. You can get coefficient *a*,*b* with this code:

```
[b,a] = sos2tf(SOS,G)
Or filter using 
     y = \text{prod}(G) * \text{sosfilt}(SOS, x);
```
- 2. For both IIR and FIR filters, show the corresponding impulse response, magnitude and phase response (compute these from filter coefficient  $b$ , $a$ ). Do not use freqz function.
- 3. Apply the filters to any signal you choose contaminated with 60Hz additive noise. Show the signal before and after filtering.

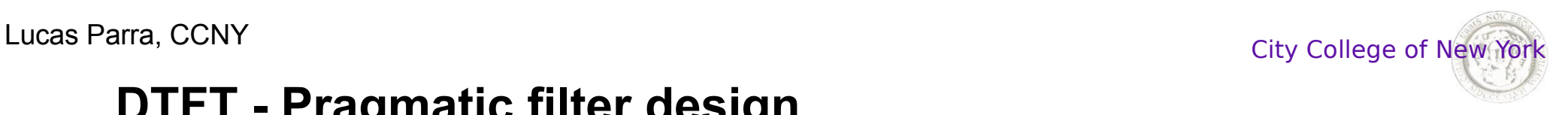

### **DTFT - Pragmatic filter design**

### **Assignment 7 – EGC filtering:**

Use sptool in MATLAB to design an FIR and an IIR filter to remove slow drift from baseline, as well as high frequency line noise, from the ECG signal used in class (sample ecg.mat). Plot the input signal and the filtered signal both in time and frequency domain (total of 4 plots per filter), and also plot the Impulse Response, Frequency Response and Phase Response of both filters (total of 3 plots per filter).

For the IIR filter, the impulse response can be obtained as the response to an impulse, as follows:

```
impulse = [1; zeros(fs*T-1,1)];h = \text{prod}(G) * \text{sosfilt}(SOS, \text{impulse});
```
Pick the duration T such that the impulse response h has dropped off to zero (approximately) by the end of this time.